below).

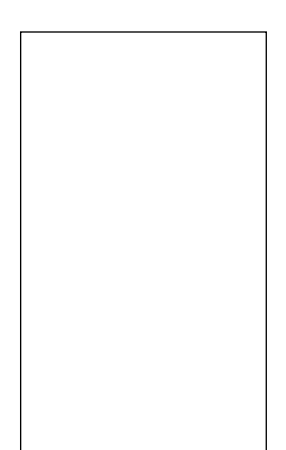

## 5.

If unknown, this can be left blank.

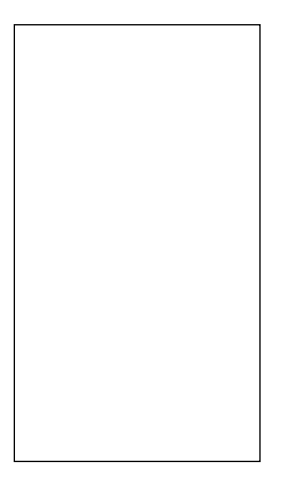

6. If known, select the Dimming Control value. If unknown, this can be left blank.

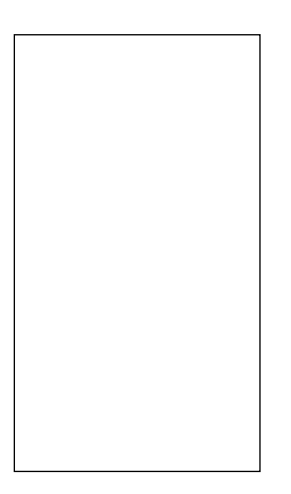

7. Click Search

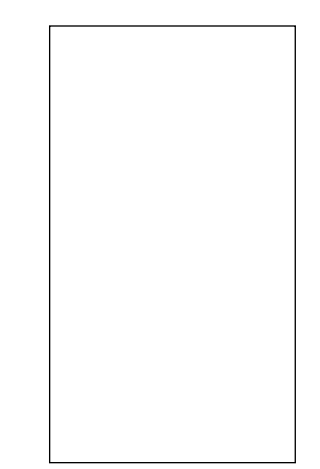

8A. Drivers that fit the selected parameters will be displayed. If no match is found, you will be directed to contact UDLA Customer Service department

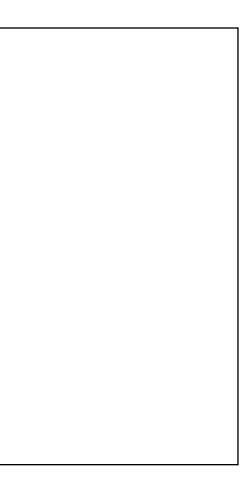

 $\mathcal{L}^{\text{max}}_{\text{max}}$ 

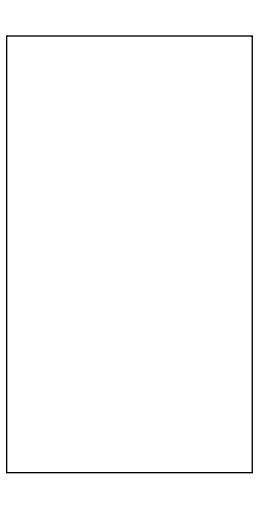